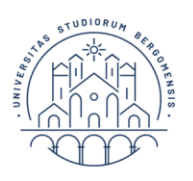

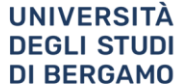

Dipartimento di Scienze Economiche

#### **LAUREE TRIENNALI**

#### **COSA FARE PER LAUREARSI CON LA MODALITA' RELAZIONE:**

#### **LINEE GUIDA**

[con modifiche approvate dal Consiglio del DSE nella seduta del 13.12.2022]

#### **INDICE**

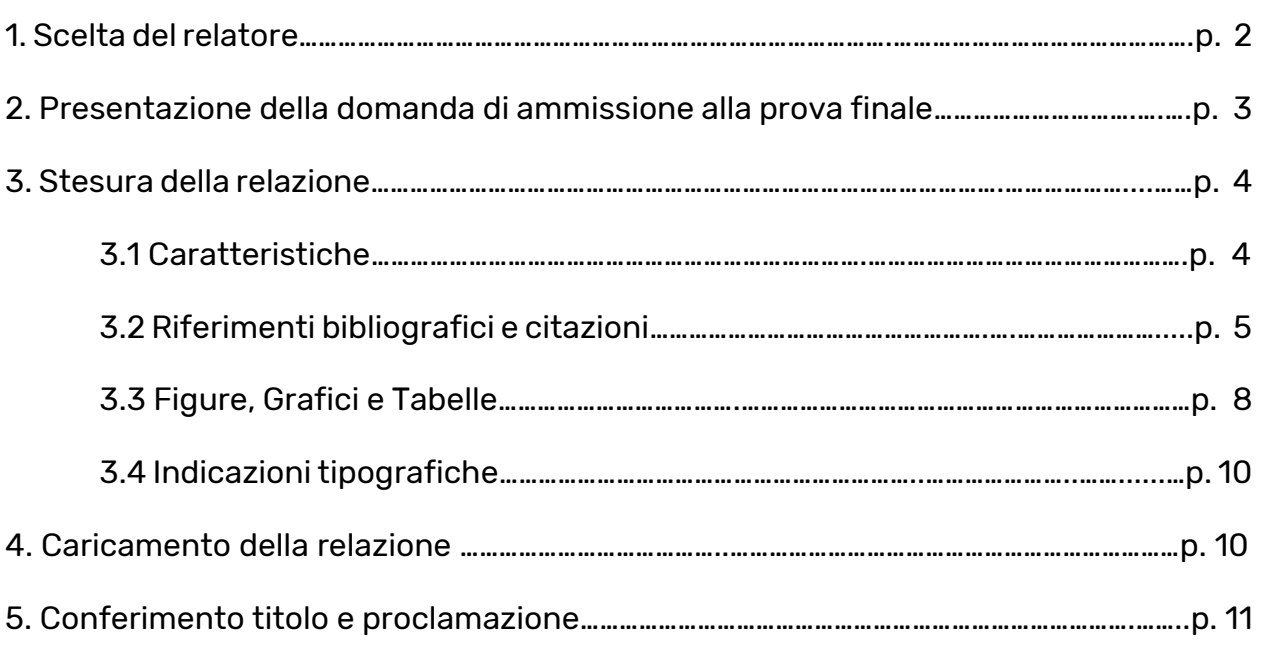

**Per qualsiasi informazione/chiarimento/dubbio, inviare una mail a: prove\_finali@unibg.it**

Prima di leggere queste linee guida per la scelta del relatore, la stesura e la consegna della breve relazione (d'ora in poi relazione), lo studente è invitato a leggere con attenzione il Regolamento prove finali di laurea triennale (Regolamento), scaricabile alla pagina [https://dse.unibg.it/it/studiare/calendari/prove-finali-tesi-laurea.](https://dse.unibg.it/it/studiare/calendari/prove-finali-tesi-laurea)

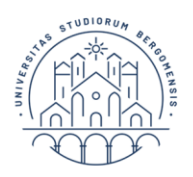

#### **1. Scelta del relatore**

Dopo aver maturato almeno 150<sup>1</sup> cfu (art. 1.2 del Regolamento), lo studente può iniziare l'iter che lo porterà alla laurea con la scelta del relatore.

Lo studente dovrà collegarsi alla pagina eLearning

#### [PROVE FINALI Lauree TRIENNALI -](https://elearning15.unibg.it/course/view.php?id=1189) Dip. SA e DSE

e selezionare un docente tra coloro che hanno disponibilità (alcuni docenti potrebbero non avere disponibilità durante alcune sessioni).

Durante l'a.a. vengono aperte, in tempi successivi, tre finestre di Scelta del relatore: una per la sessione estiva di luglio, una per la sessione autunnale di ottobre e una comune per le sessioni invernale di marzo e straordinaria di aprile.

Le date di apertura sono definite dalla Scuola per ogni sessione di laurea e indicate nell'avviso Scadenze prove finali, scaricabile alla pagina [https://dse.unibg.it/it/studiare/calendari/prove-finali-tesi-laurea.](https://dse.unibg.it/it/studiare/calendari/prove-finali-tesi-laurea)

# **Attenzione:** La scelta del relatore deve essere effettuata nella finestra temporale relativa alla sessione nella quale lo studente intende laurearsi.

DOPO aver scelto il relatore tramite la pagina eLearning, lo studente è tenuto a presentarsi dal docente durante l'orario di ricevimento per concordare l'argomento, il titolo della relazione e i riferimenti bibliografici (art. 3.1 del Regolamento).

Gli studenti che per qualsiasi motivo (ad es. mancato superamento di esami, …) non riescono a laurearsi nella sessione prevista, NON devono scegliere nuovamente il

l <sup>1</sup> Possono scegliere il relatore anche gli studenti che, pur non avendo ancora maturato 150 cfu: ■ sono iscritti al terzo anno di corso e intendono laurearsi a luglio,

<sup>▪</sup> hanno maturato cfu all'estero e sono in attesa della verbalizzazione.

Questi studenti devono scrivere una mail a [prove\\_finali@unibg.it](mailto:prove_finali@unibg.it) prima dell'apertura della pagina eLearning corrispondente alla finestra temporale di interesse e chiedere di essere inseriti nella lista degli studenti che possono scegliere il relatore.

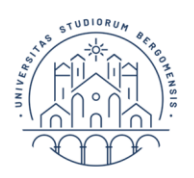

relatore; infatti, rimangono assegnati al relatore scelto inizialmente fino al momento della laurea.

#### **2. Presentazione domanda di ammissione alla prova finale**

Per ogni sessione di laurea la Segreteria Studenti definisce le scadenze riguardanti la domanda di ammissione alla prova finale che lo studente è tenuto tassativamente a rispettare.

Gli avvisi vengono pubblicati alla pagina:

[https://dse.unibg.it/it/studiare/calendari/prove-finali-tesi-laurea.](https://dse.unibg.it/it/studiare/calendari/prove-finali-tesi-laurea)

La domanda di ammissione alla prova finale, che può essere presentata esclusivamente on-line, prevede 4 fasi:

- o fase 1. Lo studente, dopo aver incontrato il docente relatore, inserisce il titolo della relazione dal proprio sportello internet personale;
- o fase 2. Il docente relatore approva il titolo della relazione;
- $\circ$  fase 3. Lo studente compila la domanda definitiva di ammissione alla prova finale, dopo l'approvazione da parte del docente relatore.
- o fase 4. Lo studente carica la relazione in formato pdf nel proprio sportello internet.

Al link sopraindicato è disponibile una guida alla compilazione della domanda.

N.B.: Prima di procedere con la fase 3, lo studente è tenuto alla compilazione on line del Questionario AlmaLaurea riservato ai laureandi.

Lo studente è, inoltre, tenuto a rispettare ulteriori adempimenti amministrativi, riguardanti:

- o il termine ultimo per il sostenimento degli esami;
- o la scadenza per la consegna del libretto di tirocinio presso l'Ufficio Tirocini;

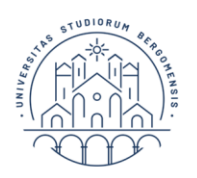

la scadenza per il caricamento della relazione in formato pdf sulla pagina eLearning [PROVE FINALI Lauree TRIENNALI -](https://elearning15.unibg.it/course/view.php?id=1189) Dip. SA e DSE.

### **3. Stesura della relazione**

#### **3.1 Caratteristiche**

Come indicato nel Regolamento (artt. 1.2, 1.3 e 1.4):

- la relazione è un elaborato scritto (minimo 2500 massimo 4000 parole) basato sull'esperienza di tirocinio o sulla lettura critica e la rielaborazione di pubblicazioni scientifiche e/o dati,
- la relazione deve prevedere una bibliografia di almeno 3 pubblicazioni di carattere scientifico,
- la relazione può essere scritta in lingua italiana oppure in lingua inglese,
- il relatore concorda con lo studente l'argomento, il titolo e i riferimenti bibliografici, ma NON corregge il lavoro prima della consegna.

Si precisa che la relazione basata sull'esperienza di tirocinio NON è la relazione da consegnare all'Ufficio Tirocini.

Un esempio di struttura della relazione potrebbe essere la seguente:

- ➢ introduzione al lavoro (abstract) che contiene le motivazioni e l'obiettivo del lavoro,
- $\geq 2/3$  sezioni che sviluppano l'argomento con eventuale analisi di dati,
- $\triangleright$  breve conclusione.
- ➢ riferimenti bibliografici.

Per quanto riguarda le sezioni che sviluppano l'argomento, è sempre consigliabile confrontarsi con il docente relatore.

#### **3.2 Riferimenti bibliografici e citazioni**

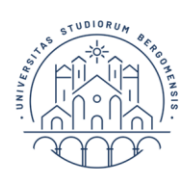

L'elencazione dei riferimenti bibliografici va fatta **secondo l'ordine alfabetico del cognome dell'autore**, indipendentemente dal fatto che l'opera sia un libro, un capitolo di libro, un articolo o altro. Se il contributo ha più autori, il riferimento va fatto al cognome del primo autore.

### Alcuni esempi (*attenzione alle parti da indicare in corsivo*):

• Libro

Autore/i, (Anno). *Titolo in corsivo*, Casa editrice, Luogo di pubblicazione.

Kline, P. (1996). *Manuale di Psicometria*, Astrolabio, Roma.

Hambleton, R.K., Swaminathan, H., Rogers, H.J. (1991). *Fundamentals of Item Response Theory*, SAGE, London.

• Capitolo in un libro

Autore/i del capitolo, (Anno). Titolo del capitolo, in Autore/i del libro (a cura di), *Titolo del libro in corsivo*, Casa editrice, Luogo di pubblicazione, pagine del capitolo.

Andersen, E.B. (1995). Polytomous Rasch Models and their Estimation, in G.H. Fischer, I.W. Molenaar (a cura di), *Rasch Models – Foundations, Recent Developments and Applications*, Springer-Verlag, New York, pp. 271-291.

#### • Articolo in rivista

Autore/i, (Anno). Titolo dell'articolo, *Titolo della rivista in corsivo*, volume, pagine dell'articolo.

Van Eck, N. J., Waltman, L. (2009). How to normalize co-occurrence data? An analysis of some well-known similarity measures, *Journal of the American Society for Information Science and Technology,* 60(8), 1635- 1651.

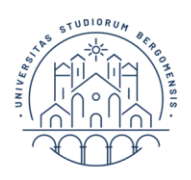

Bennett, R. (1998). Using the world wide web for international marketing: Internet use and perceptions of export barriers among German and British Businesses, *Journal of Marketing Communication*, (4), 27–43.

• Consultazione di siti web e documenti/dati da questi scaricati Riportare sempre il nome dell'istituzione a cui il sito si riferisce, la data e, se appropriato, l'ora di consultazione.

FAO, Food Security Statistics, Gambia, in FAO – Food and Agriculture Organization of the United Nations,

www.fao.org/es/ess/faostat/foodsecurity/Countries/EN/Gambia\_e.pdf consultato il 20/11/2006, ore 17.09.

Le pubblicazioni riportate in bibliografia devono essere SOLO quelle consultate per la preparazione della relazione e devono essere richiamate nel testo nel punto in cui vi si fa riferimento.

### A) Alcuni esempi per indicare i riferimenti bibliografici nel testo (Autore/Autori, anno)

#### Esempio 1:

Ogni scambio viene regolato da accordi commerciali internazionali, concordati tra le parti, che permettono di guidare l'andamento delle transazioni, delle condizioni commerciali e prevede benefici per chi li sottoscrive (Caruso, Varese, 2011). Trattasi nello specifico di un contratto di compravendita internazionale in cui la proprietà di un bene o servizio viene trasferita tra due soggetti localizzati in stati differenti dietro corrispettivo di un pagamento (Bellante, 2011).

Esempio 2:

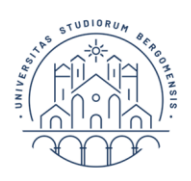

La probabilità che una persona, con un dato livello di abilità, risponda in maniera corretta ad un *item*, con un dato livello di difficoltà, dipende dalle differenze tra le abilità del soggetto e la difficoltà degli *item* (Bond, Fox, 2007).

### Esempio 3:

Molti studi sui distretti industriali italiani hanno enfatizzato l'importanza della vicinanza geografica tra le imprese (Bellandi, 1987; Brusco, 1991; Garofoli, 1989).

### Esempio 4:

VOS è un software che, una decina di anni orsono, N. J. van Eck e L. Waltman hanno ideato e poi costantemente aggiornato, e che è scaricabile gratuitamente dal sito [www.vosviewer.com](http://www.vosviewer.com/) (van Eck, Waltman, 2007; 2010; 2014).

B) Un esempio per le citazioni nel testo. Se si citano le parole esatte dell'autore, queste vanno riportate tra virgolette "*in corsivo*". (Autore/Autori, anno, pagina)

*"Misurare significa determinare delle regole ben precise che consentano di associare ad ogni elemento appartenente ad un insieme di oggetti, osservazioni, persone, caratterizzato dalla presenza di un certo attributo, un numero che rifletta il grado e la presenza dell'attributo o la sua assenza"* (Cristante, Mannarini, 2004, p. 4).

### **3.3 Figure, Grafici e Tabelle**

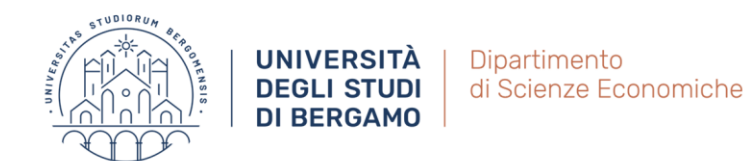

Le Figure e i Grafici devono essere numerati in ordine progressivo, devono avere una didascalia (sopra la figura) e devono riportare la fonte (sotto la figura). Nel testo devono essere richiamati con la numerazione indicata e descritti in modo opportuno.

### Esempio 1: Il Grafico è stato elaborato dallo studente

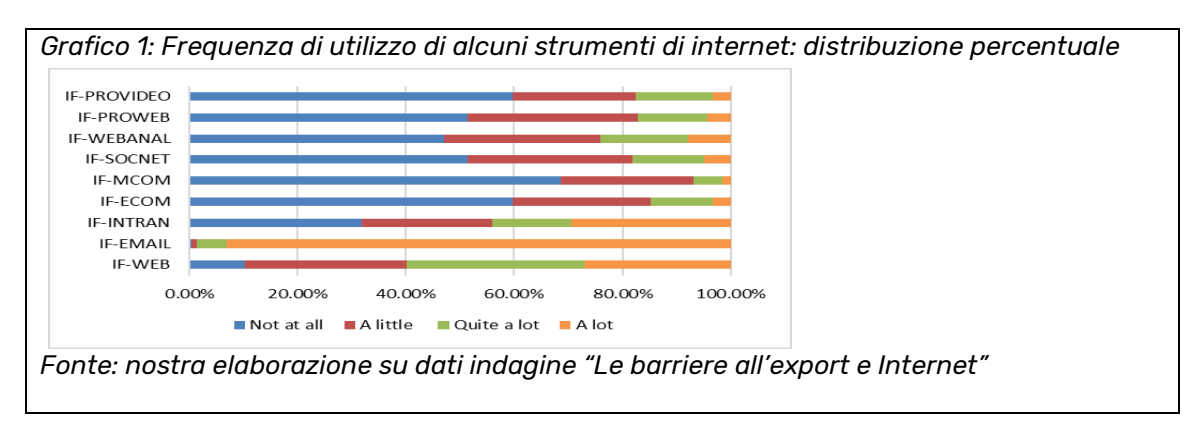

Esempio 2: Il Grafico è tratto da un rapporto della Commissione Europea

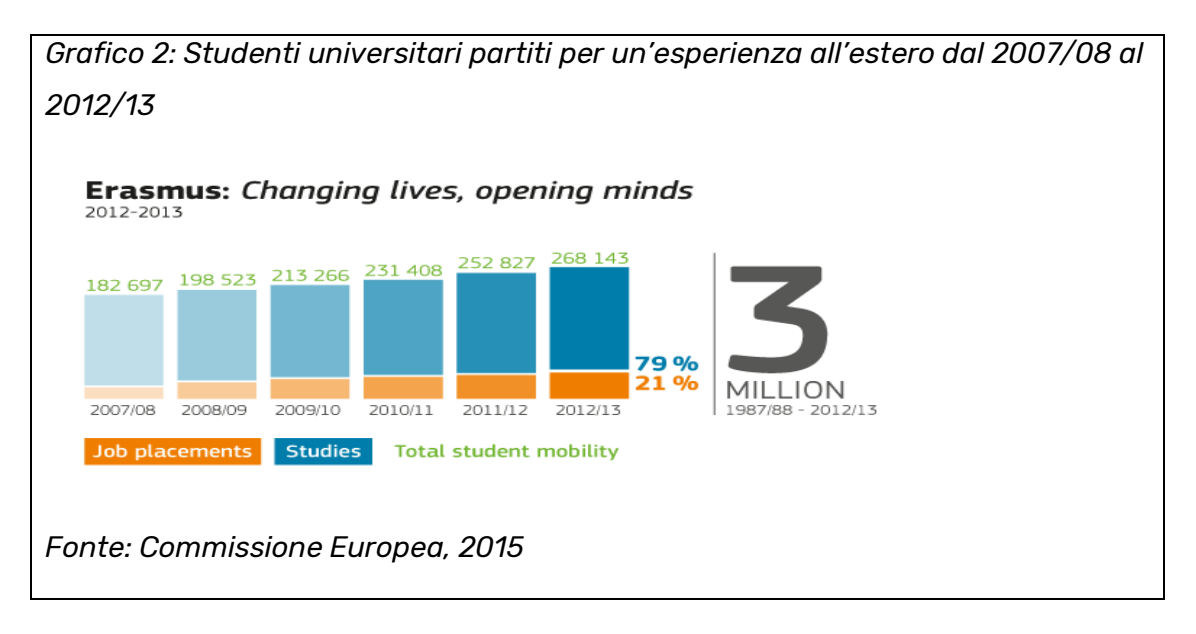

Le Tabelle devono essere numerate in ordine progressivo, devono avere una didascalia e devono riportare la fonte. Nel testo devono essere richiamate con la numerazione indicata e descritte nel modo più opportuno.

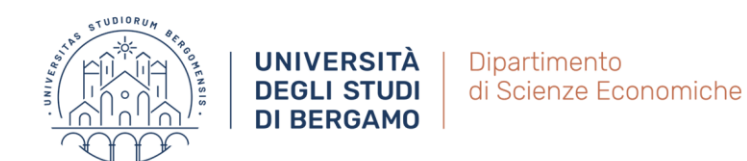

#### Esempio 3: La Tabella è stata elaborata dallo studente

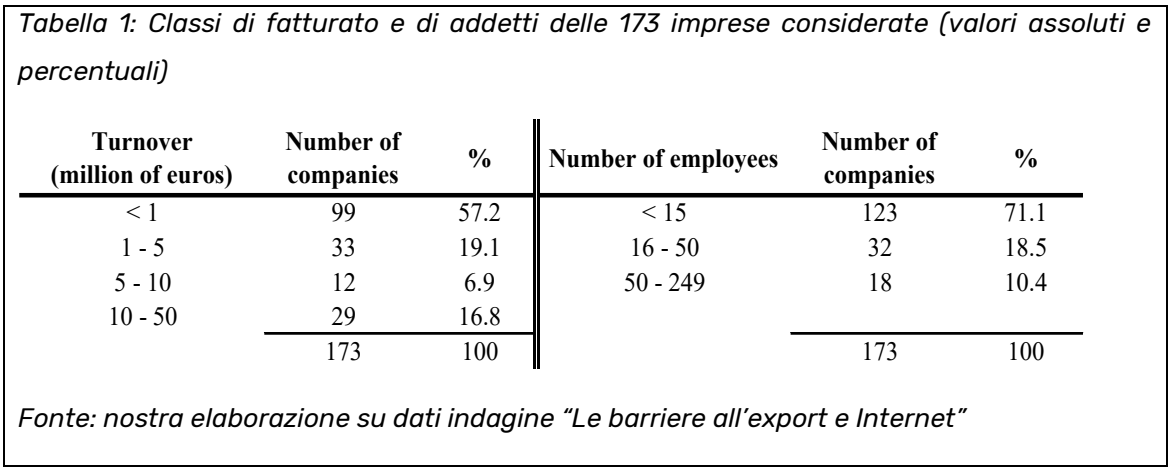

Esempio 4: La Tabella è tratta da un rapporto della Commissione Europea

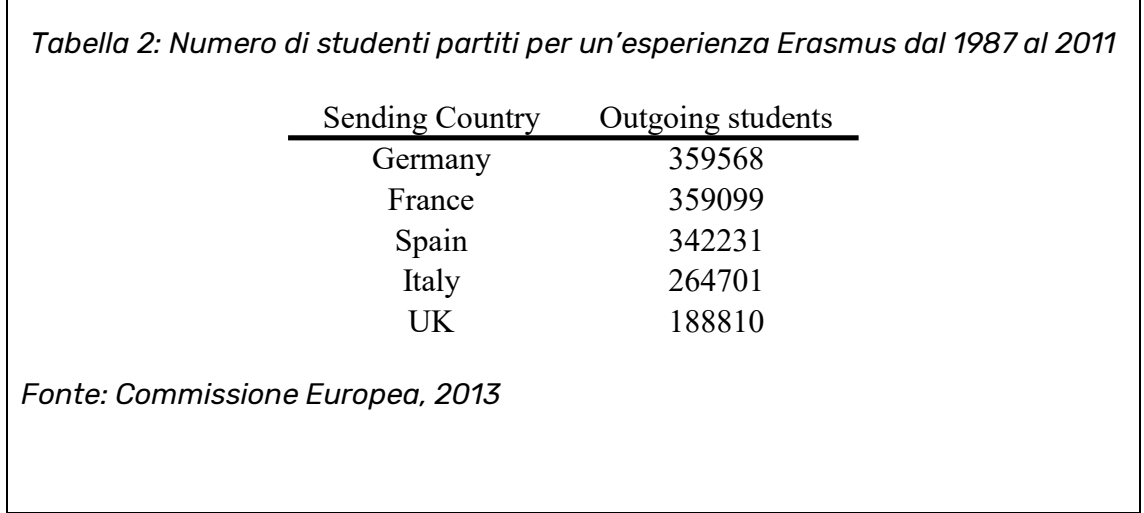

## **3.4 Indicazioni tipografiche**

Formato: A4

Carattere consigliato: Times, Times New Roman o Courier. Usare per lo più il "tondo" e ricorrere a corsivo, grassetto o sottolineato solo dove è strettamente necessario

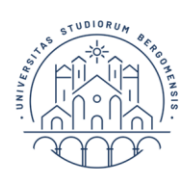

Corpo: 12

Usare di preferenza testi giustificati

Margini: 3 cm sopra, sotto e sui lati

Interlinea 1,5

Numerazione delle pagine: inserire la funzione in automatico. Di preferenza collocarla in basso a destra.

Note à piè di pagina: prendere accordi con il docente relatore.

Le *parole straniere* devono essere sempre riportate in corsivo.

Figure/Grafici/Tabelle: possono essere inseriti liberamente dove servono, cercando di restare all'interno dei margini utilizzati per il testo e cercando di non lasciare pagine con eccessivi spazi bianchi.

### **4. Caricamento della relazione**

Una volta terminata la relazione, lo studente deve scaricare la copertina (frontespizio) dal link<https://www.unibg.it/studia-noi/ti-aiutiamo/laurearsi/frontespizi>

e completarla in tutte le sue parti<sup>2</sup>.

Successivamente, entro la data indicata dalla Segreteria Studenti per ogni sessione di laurea, lo studente deve caricare la relazione in formato pdf (copertina + relazione) sulla propria pagina dello sportello internet.

#### **5. Conferimento titolo e proclamazione**

Come indicato nel Regolamento (art. 1.2), la relazione non viene discussa in seduta pubblica.

Il titolo viene conseguito nella data in cui si riunisce la Commissione di valutazione (date riportate nel calendario didattico

 $\overline{a}$ <sup>2</sup> La classe di laurea per il corso di laurea in Economia è L-33.

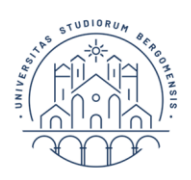

[https://dse.unibg.it/it/studiare/calendari/calendario-didattico-e-appelli\)](https://dse.unibg.it/it/studiare/calendari/calendario-didattico-e-appelli)

per ognuna della 4 sessioni ufficiali previste: estiva, autunnale, invernale, straordinaria). In tale data lo studente NON deve presentarsi.

Si ricorda che, come riportato nel Regolamento (art. 5.4), la relazione può ottenere una valutazione da 0 a 3 punti, tranne il caso in cui lo studente abbia un punteggio base pari a 106/110 per il quale la valutazione può arrivare a 4 punti.

Ha poi luogo la proclamazione che avviene in seduta pubblica. Le date della proclamazione sono riportate nel calendario didattico

[https://dse.unibg.it/it/studiare/calendari/calendario-didattico-e-appelli.](https://dse.unibg.it/it/studiare/calendari/calendario-didattico-e-appelli)